# **Estimating Financial Risk through Monte Carlo Simulation**

Modeling Value at Risk (VaR) with Linear Regression Under Normal Distribution Assumption

## **Outline**

- What Are We Getting Into?
- Basic Terms
- Monte Carlo Risk Modeling
- Results / Evaluations

# **What Are We Getting Into?**

- Train a linear regression model on stock data
- Calculate the risk by running the trained model on virtual markets produced by Monte Carlo Simulation
- We will assume normal distribution for features (market factors) and use multivariate normal distribution for the simulation
- Monte Carlo Simulation is massively parellelizable and Spark is very useful for this!

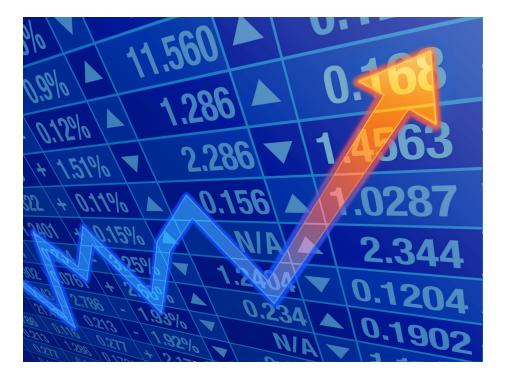

1. Value at Risk (VaR)

A simple measure of investment risk that tries to provide a reasonable estimate of maximum probable loss in value of an investment over the particular period

e.g.) A VaR of 1 mil dollars with a 5% p-value and two weeks -> your investment stands 5% chance of losing more than 1 mil dollars over two weeks

#### 1. 5% VaR

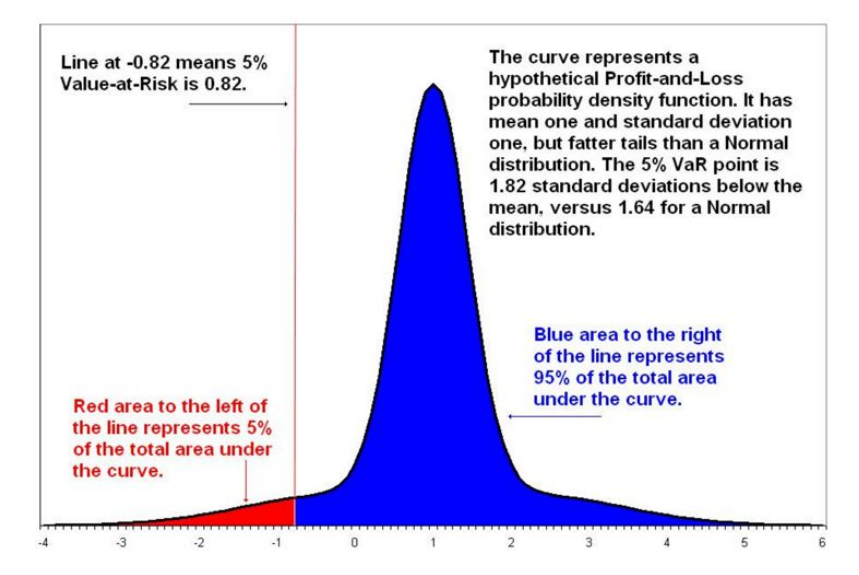

1. Conditional Value at Risk (CVaR)

Expected Shortfall (average of VaR values)

e.g.) A CVaR of 5 million dollars with a 5% q-value and two weeks indicates the belief that the average loss in the worst 5% of outcomes is 5 million dollars.

#### 2. Market Factors

### A value that can be used as an indicator of macro aspects of the financial climate at a particular time

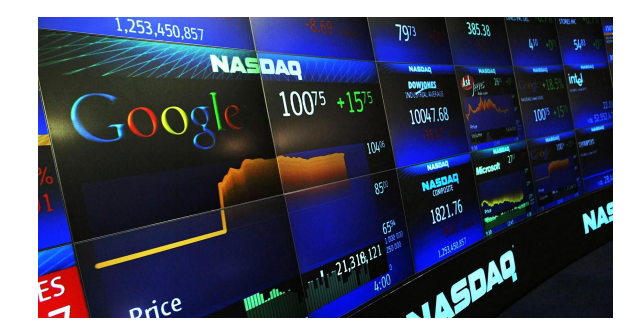

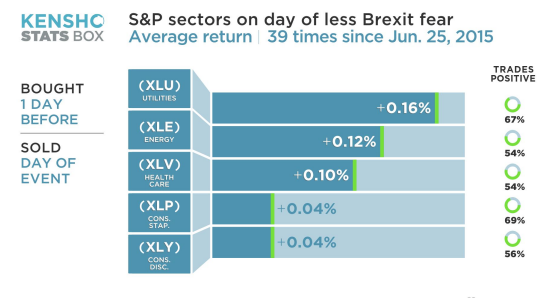

Study conducted on: Jun 23, 2016

*ALCNBC* 

3. Resilient Distributed Datasets (RDDs)

Spark revolves around the concept of a resilient distributed dataset (RDD), which is a fault-tolerant collection of elements that can be operated on in parallel.

3. Resilient Distributed Datasets (RDDs)

It is an immutable distributed collection of objects. Each dataset in RDD is divided into logical partitions, which may be computed on different nodes of the cluster. RDDs can contain any type of Python, Java, or Scala objects, including user-defined classes.

### 4. Linear Regression

ĵ

- Try to fit the model with a linear assumption

$$
y_i = \beta_1 x_{i1} + \cdots + \beta_p x_{ip} + \varepsilon_i = \mathbf{x}_i^{\mathrm{T}} \boldsymbol{\beta} + \varepsilon_i, \qquad i = 1, \ldots, n,
$$

- Find parameters which minimize errors

$$
\text{Find } \min_{\alpha, \, \beta} Q(\alpha, \beta), \qquad \text{for } Q(\alpha, \beta) = \sum_{i=1}^n \varepsilon_i^{\, 2} = \sum_{i=1}^n (y_i - \alpha - \beta x_i)^2
$$

### 4. Linear Regression

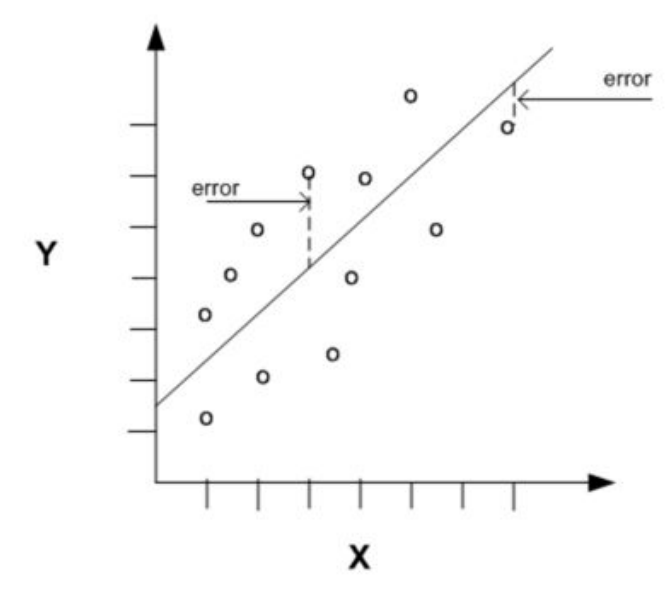

 $y = \theta_2 x$  $\theta_1$  $+$   $e$ 

- The **slope** of the line  $(\theta_2)$  the angle between a data point and the regression line
- The **y** intercept  $(\theta_1)$  the point where **x** crosses the y axis (**x** = 0)

#### 5. Monte Carlo Simulation

Monte Carlo simulation performs risk analysis by building models of possible results by substituting a range of values—a probability distribution—for any factor that has inherent uncertainty. It then calculates results over and over, each time using a different set of random values from the probability functions.

# **Methods for Calculating VaR**

- 1. Variance-Covariance
- 2. Historical Simulation

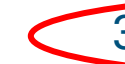

3. Monte Carlo Simulation

# **Monte Carlo Risk Modeling**

### Our Approach

- Time interval: two weeks
- Model: Linear Regression
- Features (x): four market factors
- Dataset (y): historical data of 3,000 stocks. Returns (change of stock values)
- Objective: Calculate VaR and CVaR of stocks with Monte Carlo Simulation

### **Dataset**

### - Stock History Data from Yahoo (GOOGL.csv)

Date, Open, High, Low, Close, Volume, Adj Close 2014-10-24,554.98,555.00,545.16,548.90,2175400,548.90 2014-10-23,548.28,557.40,545.50,553.65,2151300,553.65 2014-10-22,541.05,550.76,540.23,542.69,2973700,542.69 2014-10-21,537.27,538.77,530.20,538.03,2459500,538.03 2014-10-20, 520. 45, 533. 16, 519. 14, 532. 38, 2748200, 532. 38

### **Dataset**

- Stock History Data from investing.com (CrudeOil.tsv)

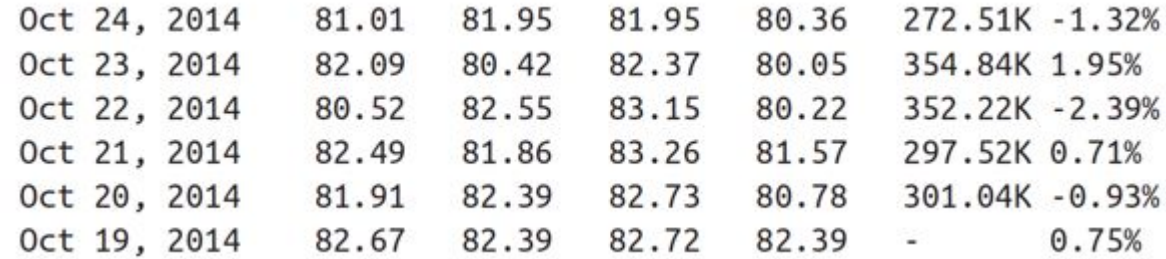

# **Preprocessing**

- Data Point Generation (Two-week interval)

(price on day A - price 14 days later [= 10 rows below]) / (price on day A)

```
def twoWeekReturns(history: Array[(DateTime, Double)]): Array[Double] = {
  history.sliding(10).map { window =>
    val next = window.last._2
   val prev = window.head.2(next - prev) / prev
  }.toArray
```
# **Preprocessing**

- Trimming Data Matrix (no need for details)

### Set the start date and the end date for factors/stocks

```
def trimToRegion(history: Array[(DateTime, Double)], start: DateTime, end: DateTime)
: Array[(DateTime, Double)] ={
  var trimmed = history.dropWhile(.1 <start).takeWhile(.1 <end)
  if (trimmed.head. 1 != start) {
   trimmed = Array((start, trimmed.head._2)) ++ trimmed
    (trimmed. last. 1 != end) {
  1f
   trimmed = trimmed ++ Array((end, trimmed, last, 2))trimmed
```
# **Preprocessing**

- Trimming Data Matrix (no need for details)

Fill in the missing values with the value at the closest date

```
def fillInHistory(history: Array[(DateTime, Double)], start: DateTime, end: DateTime)
: Arrav[(DateTime, Double)] =var cur = historyval filled = new ArrayBuffer[(DateTime, Double)]()
 var curDate = startwhile (curDate < end) {
   if (cur.tail.nonEmpty && cur.tail.head. 1 == curDate) {
      cur = cur. tailfilled += ((curDate, cur-head.2))curDate += 1. days
    // Skip weekends
    if (curDate.dayOfWeek().get > 5) curDate += 2.days
  filled.toArray
```
A Monte Carlo risk model typically phrases each instrument's return (the change of stock price over a time period) in terms of a set of market factors.

$$
r_{it} = c_i + \sum_{j=1}^{|w_i|} w_{ij} * f_{tj}
$$

Feature Vector with Market Factors

- NASDAQ
- S&P 500
- Crude Oil Price
- US 30-year Treasury Bonds

$$
f_t = \phi(m_t)
$$

Feature vector from the sample code (x: stock value change, sign of the value is preserved)

$$
\begin{bmatrix} x^2 \sqrt{x} & x \end{bmatrix}
$$

featurize(factorReturns: Array[Double]): Array[Double] = { squaredReturns = factorReturns.map(x => math.signum(x) \* x \* x) val squareRootedReturns = factorReturns.map(x => math.signum(x) \* math.sqrt(math.abs(x))) squaredReturns ++ squareRootedReturns ++ factorReturns

Linear Regression Model

w: weights for features, f: feature, c: intercept, r: return, r: return, i: stock, j: feature factor, t: trials

$$
r_{it} = c_i + \sum_{j=1}^{\left|w_i\right|} w_{ij} * f_{tj}
$$

# **Monte Carlo Simulation**

- Calculate Covariance matrix of four market factors

factorMat = factorMatrix(factorsReturns) factorCov = new Covariance(factorMat).getCovarianceMatrix().getData() factorMeans = factorsReturns.map(factor => factor.sum / factor.size).toArray

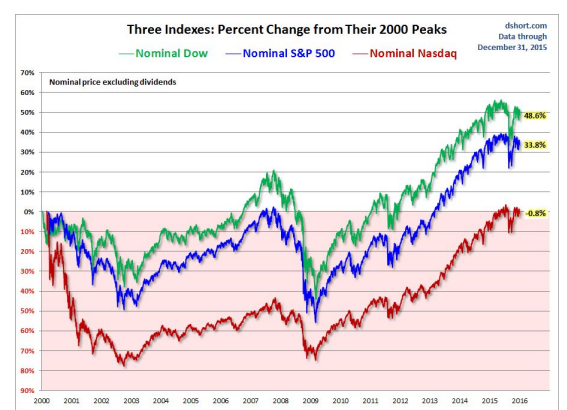

Closer to the reality! (comparing to independence assumptions)

# **Monte Carlo Simulation**

- Generate samples of market factor values following multivariate normal distribution

```
def trialReturns(
   seed: Long,
   numTrials: Int,
   instruments: Seq[Array[Double]],
   factorMeans: Array[Double],
   factorCovariances: Array[Array[Double]]): Seq[Double] = {
  val rand = new MersenneTwister(seed)
 val multivariateNormal = new MultivariateNormalDistribution(rand, factorMeans,
   factorCovariances)
 val trialReturns = new Array [Double] (numTrials)
  for (i \leftarrow 0 until numTrials) {
   val trialFactorReturns = multivariateNormal.sample()
   val trialFeatures = RunRisk.featurize(trialFactorReturns)
   trialReturns (i) = trialReturn(trialFeatures, instruments)trialReturns
```
# **Parallel Computations with RDDs**

- # of trials: 10,000,000
- # of RDDs: 1,000
- Use different seed for Mersenne Twister random generator and feed it to multivariate normal sample for each trial

```
// Generate different seeds so that our simulations don't all end up with the same results
val seeds = (baseSeed until baseSeed + parallelism)
   seedRdd = sc.parallelize(seeds, parallelism)
```
// Main computation: run simulations and compute aggregate return for each seedRdd.flatMap( trialReturns(\_, numTrials / parallelism, bInstruments.value, factorMeans, factorCov))

# **One RDD for One Trial**

- One trial simulates one virtual market situation
- Each market situation is simulated by features sampled by multivariate normal distribution of four market factors and the trained Linear Regression model parameters
- For each market situation, we calculate the average of VaRs of all stock prices (increase/decrease)

## **One RDD for One Trial**

```
computeTrialReturns(
  stocksReturns: Seq[Array[Double]],
  factorsReturns: Seq[Array[Double]],
  sc: SparkContext,
  baseSeed: Long,
 numTrials: Int,
  parallel: RDD[Double] = {
val factorMat = factorMatrix(factorsReturns)
val factorCov = new Covariance(factorMat).getCovarianceMatrix().getData()
val factorMeans = factorsReturns.map(factor => factor.sum / factor.size).toArray
val factorFeatures = factorMat.map(featurize)
val factorWeights = computeFactorWeights(stocksReturns, factorFeatures)
val bInstruments = sc.broadcast(factorWeights)
// Generate different seeds so that our simulations don't all end up with the same results
val seeds = (baseSeed until baseSeed + parallelism)
val seedRdd = sc.parallelize(seeds, parallelism)
// Main computation: run simulations and compute aggregate return for each
seedRdd.flatMap(
  trialReturns(_, numTrials / parallelism, bInstruments.value, factorMeans, factorCov))
```
# **One RDD for One Trial**

```
/米米
* Calculate the full return of the portfolio under particular trial conditions.
def trialReturn(trial: Array[Double], instruments: Seq[Array[Double]]): Double = {
  var totalReturn = 0.0for (instrument \leq instruments) {
    totalReturn += instrumentTrialReturn(instrument, trial)
  totalReturn / instruments.size
/ 米米
* Calculate the return of a particular instrument under particular trial conditions.
def instrumentTrialReturn(instrument: Array[Double], trial: Array[Double]): Double = {
  var instrumentTrialReturn = instrument(\theta)
 var_i = 0while (i < trial.length) {
    instrumentTrialketurn += trial(i) * instrument(i+1)i \div 1instrumentTrialReturn
```
# **Finally, VaR and CVaR**

- Aggregate all trial results

```
def fivePercentVaR(trials: RDD[Double]): Double = {
  val topLosses = trials.take0rdered(math.max(trials.count().toInt / 20, 1))
  topLosses.last
}
def fivePercentCVaR(trials: RDD[Double]): Double = {
  val topLosses = trials.take0rdered(math.max(trials.count().toInt / 20, 1))
  topLosses.sum / topLosses.length
```
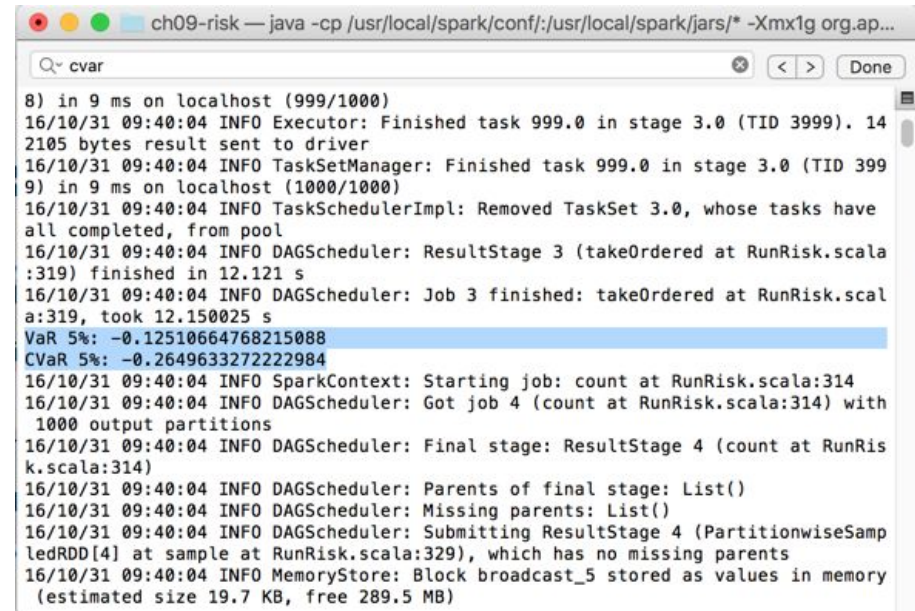

- Confidence Interval (95%)

We are 95% confident to say that the VaR would fall into this interval.

- Bootstrapping

Resample from the subset of VaRs resulted from trials

- Bootstrapped Confidence Interval (95%)

### Get the confidence interval from bootstrapped dataset.

```
def bootstrappedConfidenceInterval(
    trials: RDD [Double],
    computeStatistic: RDD[Double] => Double,
    numResamples: Int,
    pValue: Double): (Double, Double) = \{val stats = (0 until numResamples). map { i =>
    val resample = trials.sample(true, 1.0)
    computeStatistic(resample)
  }.sorted
  val lowerIndex = (numResamples * pValue / 2 - 1).toInt
      upperIndex = math.ceil(numResamples * (1 - pValue / 2)).toInt
  val
  (stats(lowerIndex), stats(upperIndex))
```
- Kupiec's proportion-of-failures (POF) test

Counts the number of times that the losses exceeded the VaR. The null hypothesis is that the VaR is reasonable, and a sufficiently extreme test statistic means that the VaR estimate does not accurately describe the data.

### - Kupiec's proportion-of-failures (POF) test

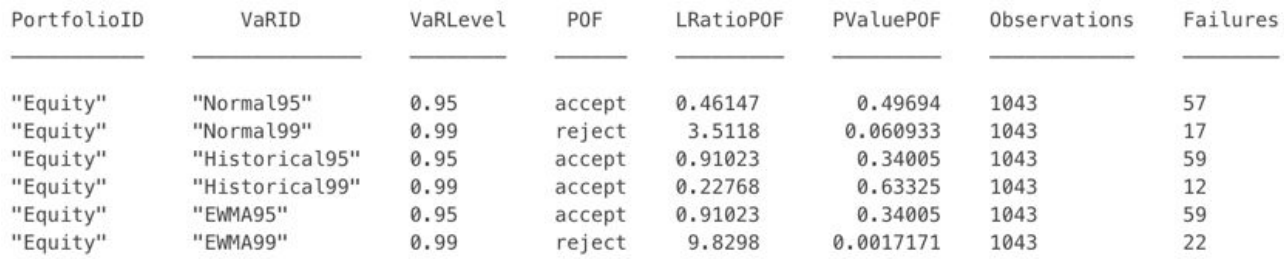

#### Kupiec test says that this VaR model is not reasonable...

ch09-risk - java -cp /usr/local/spark/conf/:/usr/local/spark/jars/\* -Xmx1g org.... 16/10/31 10:23:26 INFO Executor: Finished task 999.0 in stage 403.0 (TID 403999) . 109625 bytes result sent to driver 16/10/31 10:23:26 INFO TaskSetManager: Finished task 999.0 in stage 403.0 (TID 4 03999) in 8 ms on localhost (1000/1000) 16/10/31 10:23:26 INFO TaskSchedulerImpl: Removed TaskSet 403.0, whose tasks have e all completed, from pool 16/10/31 10:23:26 INFO DAGScheduler: ResultStage 403 (takeOrdered at RunRisk, sca la:319) finished in 11,257 s 16/10/31 10:23:26 INFO DAGScheduler: Job 403 finished: takeOrdered at RunRisk.sc ala:319, took 11,262985 s VaR confidence interval: (-0.12549004584482001,-0.12468834434968425) CVaR confidence interval: (-0.2655703019054329.-0.26444242296872705) Kupiec test p-value: 0.0 16/10/31 10:23:26 INFO SparkContext: Starting job: stats at RunRisk.scala:299 16/10/31 10:23:26 INFO DAGScheduler: Got job 404 (stats at RunRisk.scala:299) wi th 1000 output partitions 16/10/31 10:23:26 INFO DAGScheduler: Final stage: ResultStage 404 (stats at RunR isk.scala:299) 16/10/31 10:23:26 INFO DAGScheduler: Parents of final stage: List() 16/10/31 10:23:26 INFO DAGScheduler: Missing parents: List() 16/10/31 10:23:26 INFO DAGScheduler: Submitting ResultStage 404 (MapPartitionsRD D[404] at stats at RunRisk.scala:299), which has no missing parents 16/10/31 10:23:26 INFO MemoryStore: Block broadcast\_405 stored as values in memo ry (estimated size 3.2 KB, free 289.5 MB)

#### Market Factor Distributions

![](_page_36_Figure_2.jpeg)

#### Market Factor Distributions

![](_page_37_Figure_2.jpeg)

![](_page_37_Picture_4.jpeg)

### Monte Carlo Simulation

![](_page_38_Figure_2.jpeg)

3,000 stocks

### **References**

<http://spark.apache.org/docs/latest/programming-guide.html>

<https://github.com/sryza/aas>

<https://www.mathworks.com/help/risk/pof.html>

[https://en.wikipedia.org/wiki/Linear\\_regression](https://en.wikipedia.org/wiki/Linear_regression)

[http://www.palisade.com/risk/monte\\_carlo\\_simulation.asp](http://www.palisade.com/risk/monte_carlo_simulation.asp)

Advanced Analytics with Spark: Patterns for Learning from Data at Scale (2015) - Josh Wills, Sandy Ryza, Sean Owen, and Uri Laserson

### **Image Resources**

<http://sakiicelimbekardas.blogspot.com/2016/02/stock.html>

<http://www.cnbc.com/2016/06/23/sp-500-sectors-in-the-brexit-crosshairs.html>

<http://www.cnbc.com/2015/07/17/5-tech-trades-on-nasdaqs-record-close.html>

[http://www.investing.com/analysis/the-s-p-500,-dow-and-nasdaq-since-their-2000-highs-37](http://www.investing.com/analysis/the-s-p-500,-dow-and-nasdaq-since-their-2000-highs-378646) [8646](http://www.investing.com/analysis/the-s-p-500,-dow-and-nasdaq-since-their-2000-highs-378646)